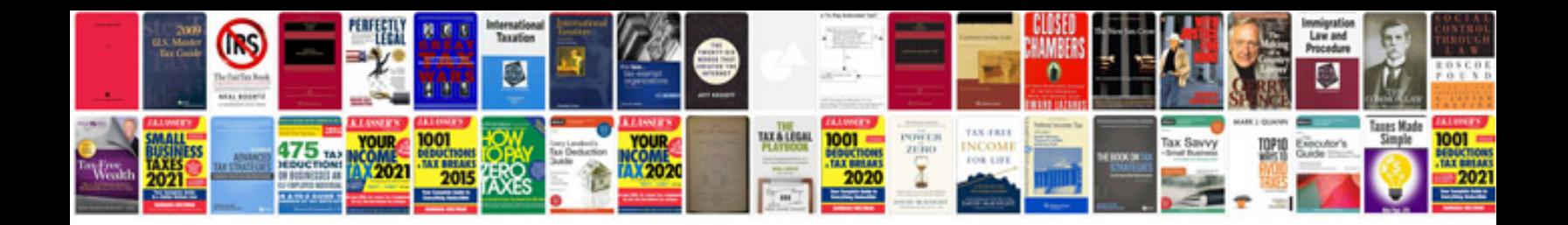

**Website business requirements document template**

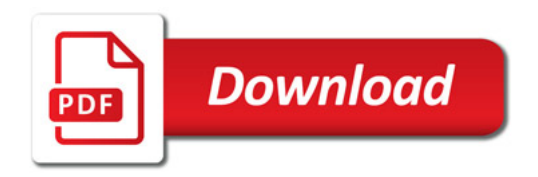

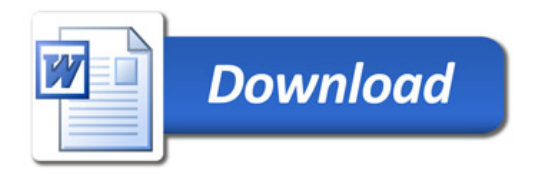